## Cheatography

## HL7 Message Triggers ADT Cheat Sheet by [Slobodan](http://www.cheatography.com/slohja/) Lohja (slohja) via [cheatography.com/76200/cs/18835/](http://www.cheatography.com/slohja/cheat-sheets/hl7-message-triggers-adt)

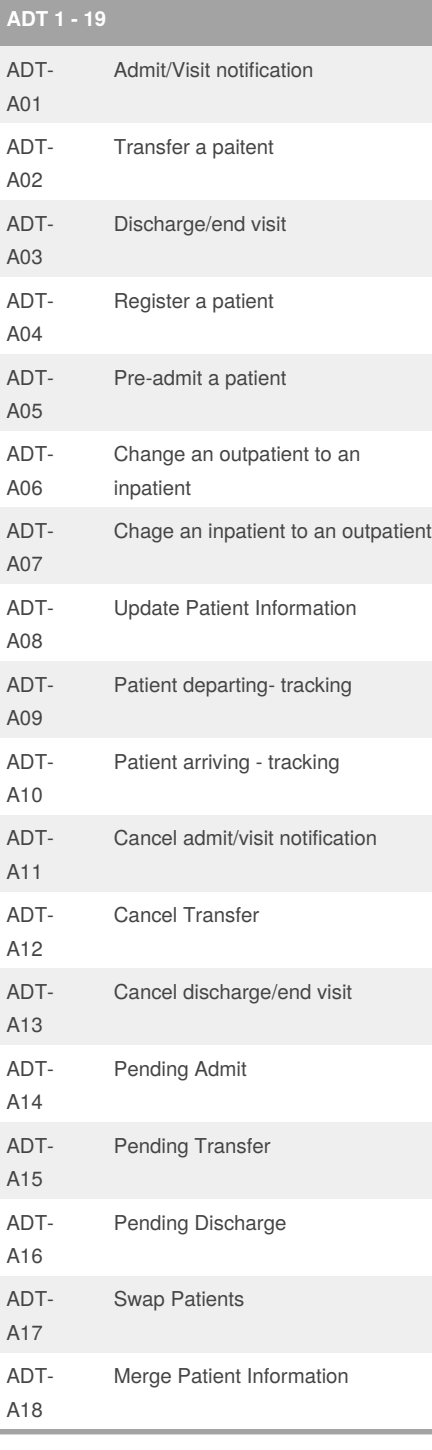

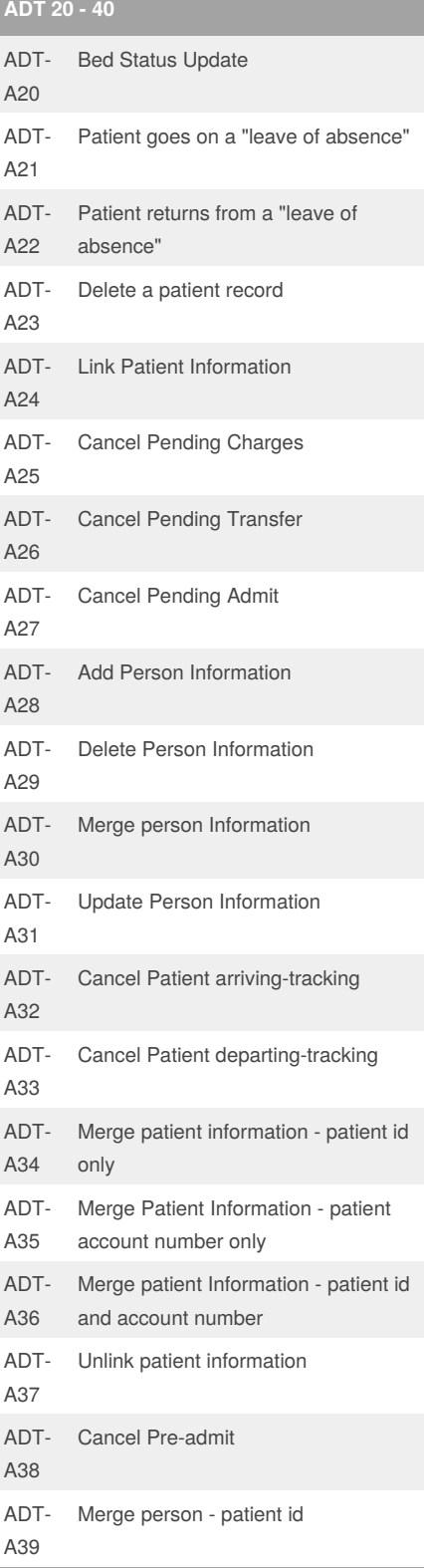

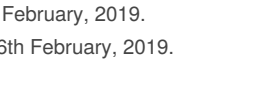

Page 1 of 1.

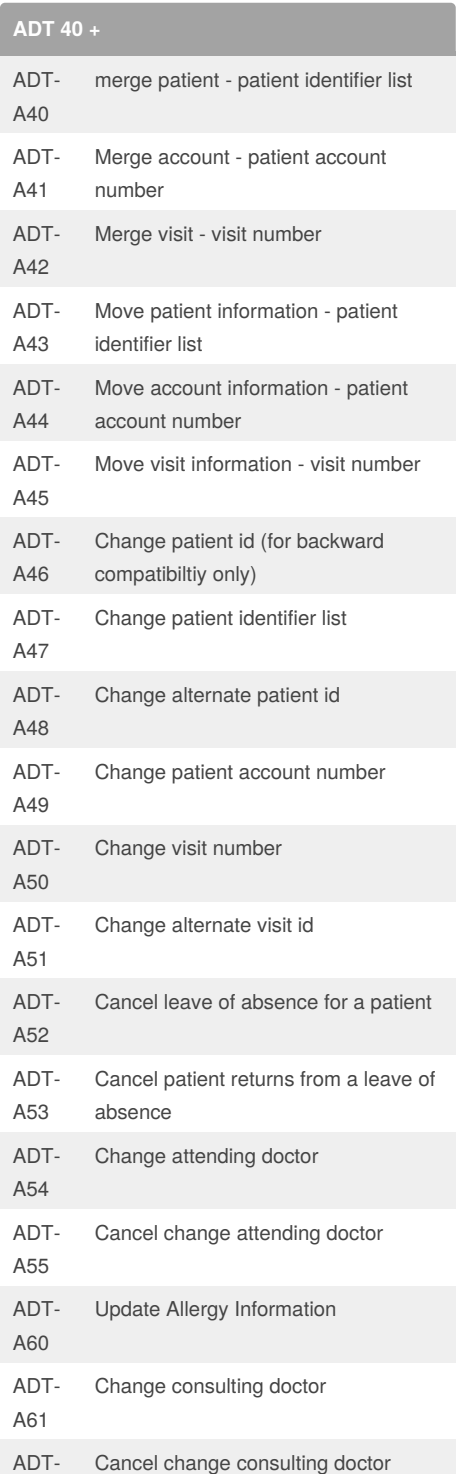

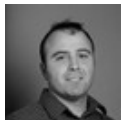

By **Slobodan Lohja** (slohja) [cheatography.com/slohja/](http://www.cheatography.com/slohja/)

Published 26th Last updated 26 Sponsored by **CrosswordCheats.com** Learn to solve cryptic crosswords! <http://crosswordcheats.com>

A62

[www.linkedin.com/in/slobodanlohja/](https://www.linkedin.com/in/slobodanlohja/)